# An Integrated Platform for Locationbased Services Built on Java Technologies

C. Kassapoglou Faist CSEM

#### **CSEM**

#### Centre Suisse d'Electronique et Microtechnique

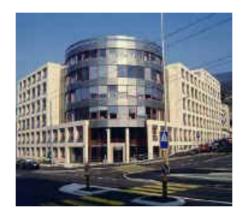

Technologies for innovation

- High technology know-how transfer to the industry
- I am with the Advanced Systems Engineering Division

## Outline

- Motivation
- PoLoS project
  - End-user perspective
  - Operator perspective
- PoLoS and J2EE (JBoss)

## Motivation

Location-based services: quite promising, but their growth has been rather slow

- too complex (several fields, many actors)

#### Objective:

A tool for easy and low-cost development and provisioning of location-based services (LBS)

Use of open, standard technologies

## Outline

- Motivation
- PoLoS project
  - End-user perspective
  - Operator perspective
- PoLoS and J2EE (JBoss)

# PoLoS (EU, IST project, 2002-2004)

PoLoS: An integrated platform for the creation and provision of location-based services (LBS)

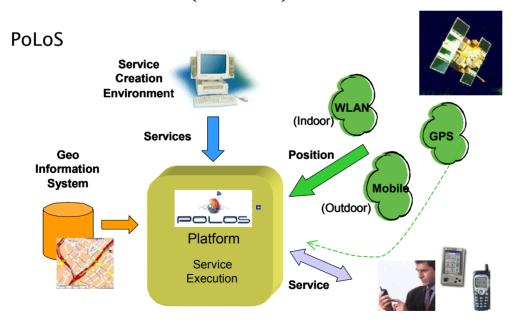

- an execution environment for LBS
- a development tool, for high-level specification, deployment and testing of new services

# CSPn

#### **Partners**

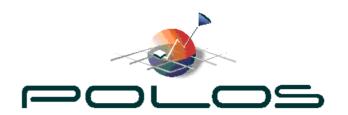

- University of Athens (GR)
- Alcatel SEL AG (DE)
- CSEM (CH)
- Intracom S.A. (GR)
- EPSILON S.A. (GR)
- Telefonica I+D (ES)
- Epsilon Consulting Ltd. (CY)

## Service Execution Flow

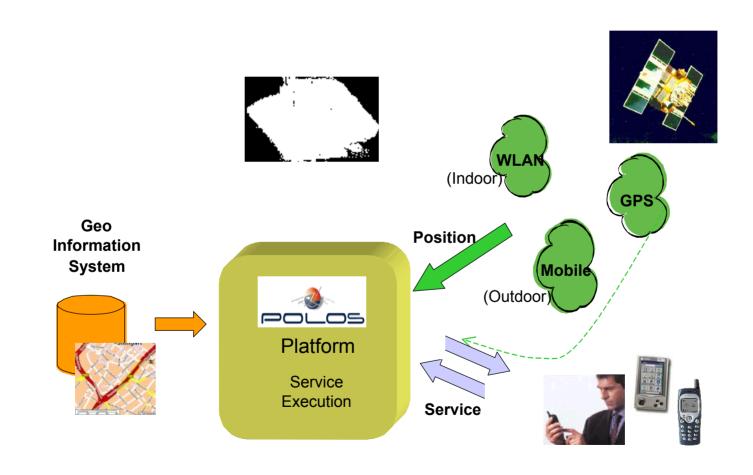

## **Service Creation**

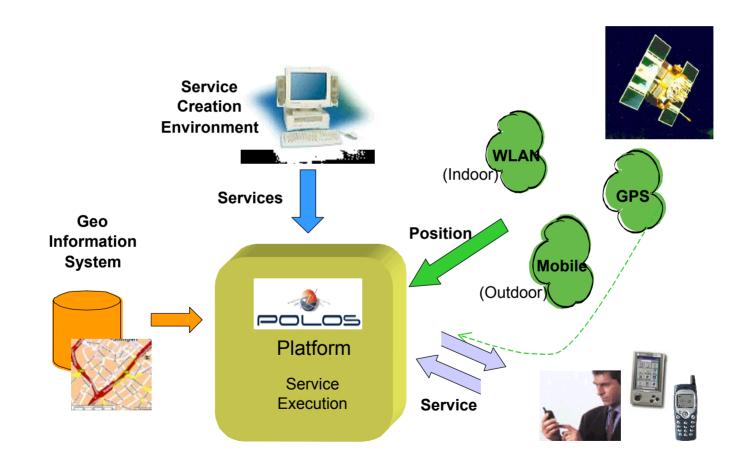

## Features (I)

- Generic with respect to LBS types (no servicespecific components)
- Portable: PoLoS is independent from specific hardware
- Independent from end-user terminal technologies: supports WAP, SMS, HTTP
- Multiple positioning techniques: GPS, GSM- and WLAN-based (simultaneously)
- Flexible with respect to external components

## Features (II)

- Support for several LBS execution models: client pull, server push, time and event scheduling
- Service specification in a high-level, specially designed, XML-based language
- Easy service specification and handling using the Service Creation Environment (graphic and text edition, deployment, debugging)
- Service and user management.
- Optional access control at per user or per service basis.

## LBS Scenarios

#### Typical scenarios for LBS

- getting the exact address of one's current location ("Where am I?"),
- finding a nearby point of interest ("What is the closest cinema?"),
- obtaining navigation directions ("How do I get there?"),
- tracking other users ("Where is my friend?", "Notify me when one of my friends is close"),
- fleet management applications,
- zone-based advertising ("Welcome to our site!"), etc

## PoLoS Use (1):

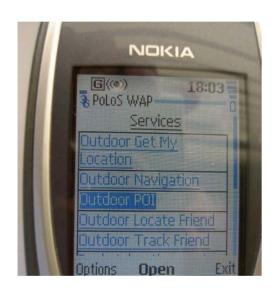

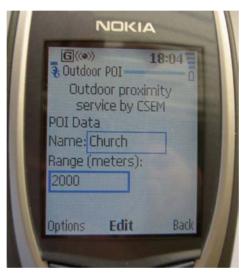

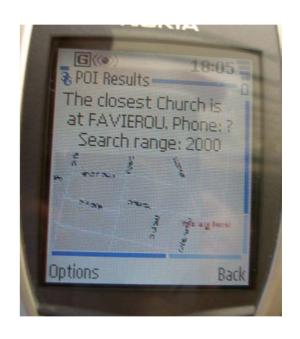

Invocation and result of the proximity service using WAP

## PoLoS Use (2):

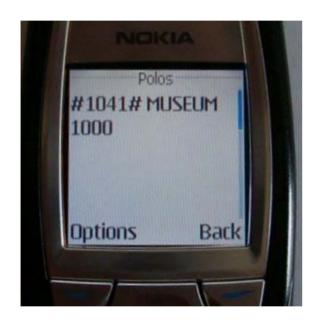

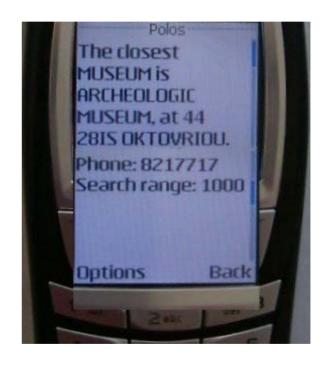

Invocation and result of the proximity service using SMS

## PoLoS Use (3):

#### INVOCATION (FROM THE SERVICE CUSTOM JSP):

| Welcome to the indoor naviga    | tion service provided by UoA                     |
|---------------------------------|--------------------------------------------------|
| Please select your destination: | Ground floor, Room 19                            |
|                                 | Ground floor, Room 19                            |
|                                 | Ground floor, Conference Room                    |
|                                 | Ground floor, Reception<br>First floor, Room A31 |
|                                 | First floor, Room A31                            |

#### **TEXT RESULT:**

at 0 meters Go Straight to I9 ;at 0 meters turn right to IHall 1 ;at 20 meters go straight to IS1 ; at 10 meters turn right to S1 ;at 0 meters turn left to 0 ;at 0 meters Go to end ;

at 0 meters Go Straight to S1 ;at 0 meters go straight to AIS1 ;

at 10 meters turn left to AHall 1 ;at 0 meters turn right to A22 ;

#### MAP RESULT:

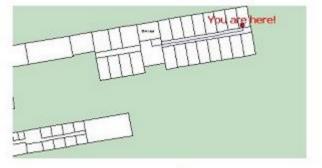

#### PoLoS Architecture

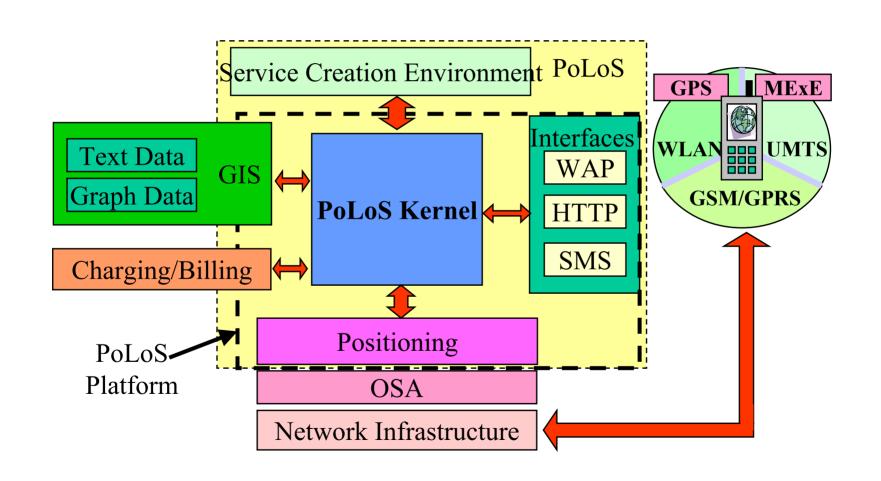

## PoLoS Kernel Functionality

- Deployment of new services
- Service bookkeeping
- Invocation of services
- Execution of services
- Availability of peripheral components (POS, GIS, interfaces), task scheduling and other functions to service executables
- User registration
- Other (billing, ...)

#### Kernel Architecture

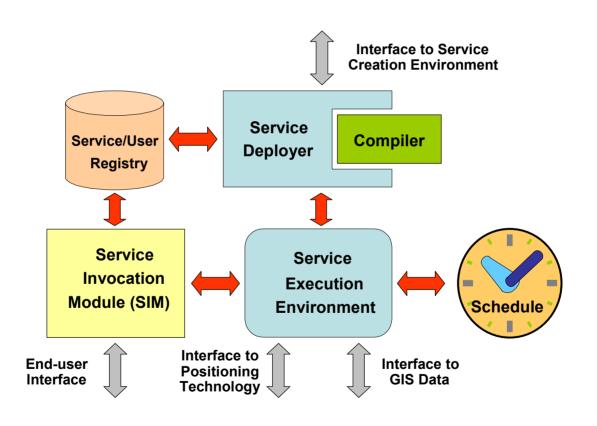

# Technologies (1)

- PoLoS platform: an application server, based on Java 2 Enterprise Edition technology (jboss)
- Services: instances of Enterprise Java Beans
- GIS, POS components: available to the services as Enterprise Java Beans
- New service deployment and debugging: Web services (Apache axis) offered by the platform
- GIS, POS underlying systems: Web services
   (Axis) invoked by the platform

## Technologies (2)

- All data exchanged in XML, even between internal components to the platform (use of SAX, DOM, XSLT and jdom)
- Standardized access to underlying network infrastructures using OSA

# Positioning(I)

- Three positioning systems:
   GPS, GSM-based, WLAN-based
- When a service executes, the POS system used is
  - either specified in the service logic
  - or determined based on the end-user address type
- Types of requests:
  - Request/Reply
  - Generic Request
  - Event-triggered notification (GSM- and WLAN- based)
  - (Periodic Request not implemented; use of the kernel scheduler)

# Positioning(II)

- GSM-based (outdoor):
  - emulated positioning (on a real GMLC system) (Alcatel)
  - positioning system by Telefonica Moviles (for authorized subscribers)
- WLAN-based (indoor):
  - Location detection based on Nibble system (symbolic coordinates) (UoA)
- GPS:
  - Requires a proxy software on user's GPS-enabled terminal
  - Location coordinates, piggybagged to the service invocation request, are stored to a repository

## Geographic Information Systems

 GIS services (available to the platform as Web Services behind a session EJB):

| GIS services                       | Description                                                           |
|------------------------------------|-----------------------------------------------------------------------|
| Find Location (outdoor and indoor) | Location information corresponding to the supplied coordinates        |
| Proximity (outdoor and indoor)     | Information on the closest POI (theater,) to the supplied coordinates |
| Navigation (outdoor and indoor)    | Navigation directions on how to go to a given point                   |
| Geocoding                          | Address to coordinates conversion                                     |

### Outline

- Motivation
- PoLoS project
  - End-user perspective
  - Operator perspective
- PoLoS and J2EE (JBoss)

## Service Specification

Through a script (XML-based)

 Service logic control language (SCL) specially designed (usual programming language constructs and PoLoS specificities)

## Service Control Logic Language

- Service entry points (->methods): <entry>
- Variables: <set>
   Support of usual arithmetic and logic expressions and string handling.
   Treelike variable structures through nested <set> elements.
- Invocation of platform components, other active services, native Java methods (attachments): <invoke>
- Control of logic flow: <loop>, <bre>, <if>
- Error control: <try>...<catch>
- Persistent variables using repositories (service configuration (ro), service and service-user levels)
- Indirect addressing (based on variable names)

## Service Logic Specification Example

```
<service name="GetMyLocation" >
 <entry label="main">
     <set name="userpos">
        <invoke component="POS">
           <set name="userid" value="parameters.userId" />
        </invoke>
     </set>
     <set name="useraddress">
        <invoke component="GIS">
          <set name="coordinates.north" value="userpos.latitude"/>
          <set name="coordinates.east" value="userpos.longitude"/>
        </invoke>
     </set>
    <set name="result.location" value="useraddress.textposition"/>
 </entry>
</service>
```

#### Service Creation Environment

#### An IDE for:

- Edition of LBS scripts
- Deployment on the PoLoS platform (securely)
- Testing of new services (tracing)

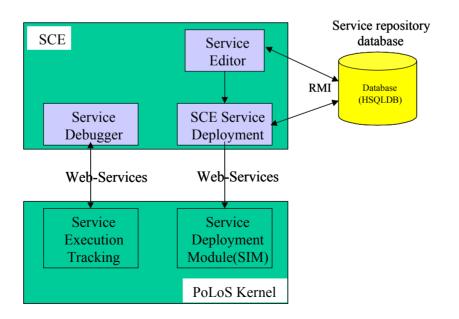

## Technology

- Service Creation Environment based on Eclipse SDK.
- PoLoS menus, views and operations defined and implemented as **plugins** (service logic text edition and service deployment, graphic edition, debugging)
- New service deployment and debugging: Web services (Apache axis) offered by the PoLoS platform
- Service testing based on Apache log4j.

#### Text Editor

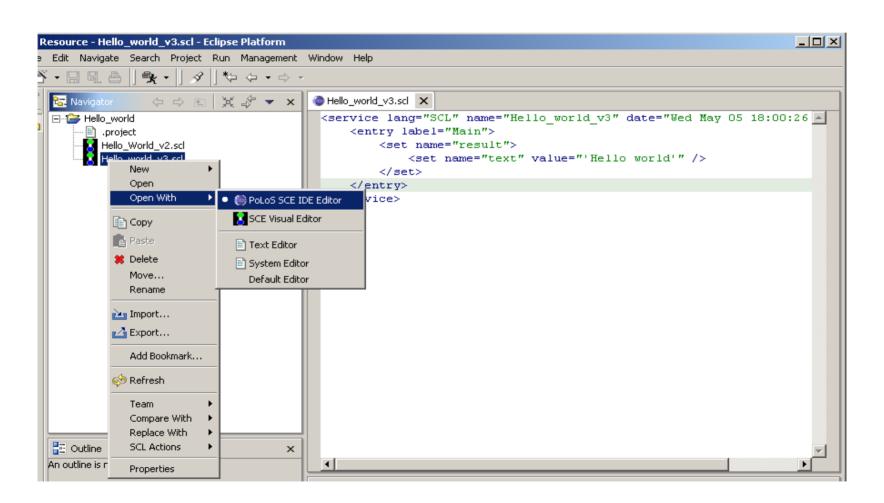

#### Visual Editor

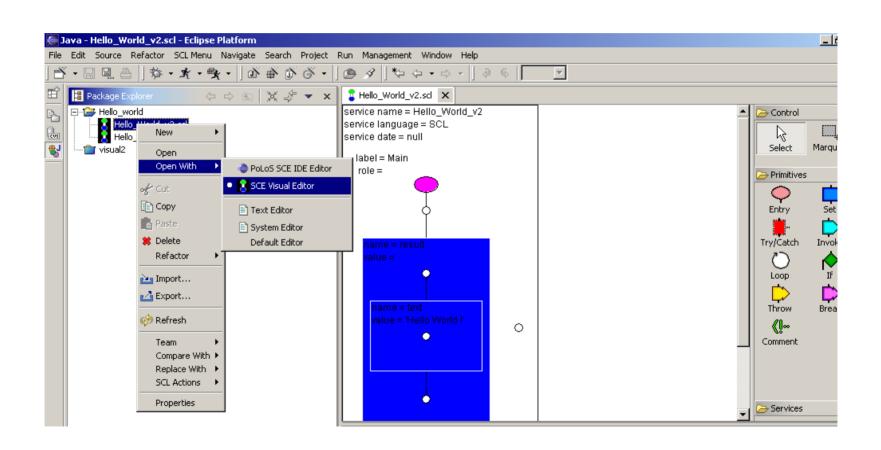

## Service Logic into an EJB

- Translation of service logic (in SCL) into a Java class, which is encapsulated into a stateless session EJB.
- Translator SCL->Java based on JavaCC and JTB

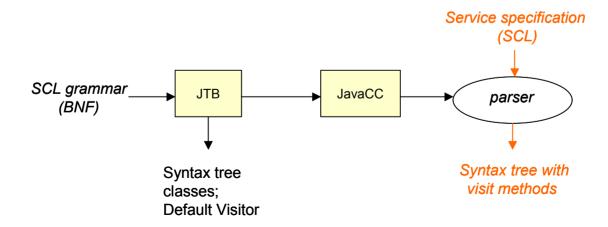

## Translation phases

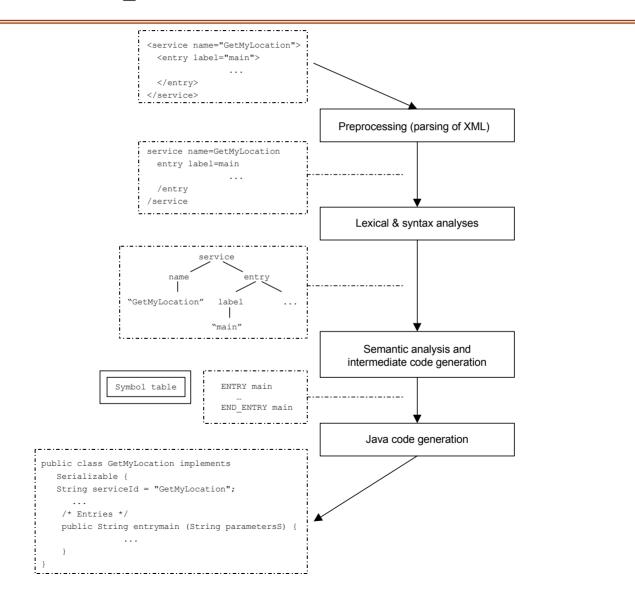

## EJB Class of a LBS service

```
public class GetMyLocationEJB implements SessionBean {
  public void ejbCreate() throws RemoteException
  {...};
  public void setSessionContext(SessionContext sc)
  ...{};
  public void ejbActivate() ...{}; // Stateful
  public void ejbPassivate() ...{}; // Stateful
  public void ejbRemove() {...};
  public String entryMain(String XMLInputParameters)
  ...{ ...};
  public String entryInit(String XMLInputParameters)
  ...{...};
```

## Service Deployment on PoLoS

 Invocation of a secure Web Service (SOAP over HTTPS) exported by PoLoS platform

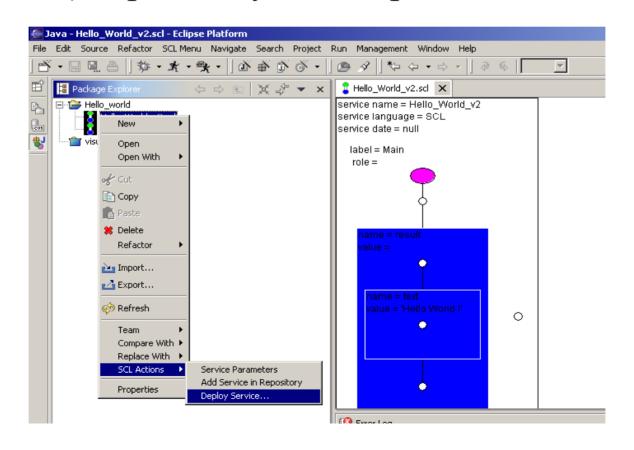

## PoLoS Platform Management

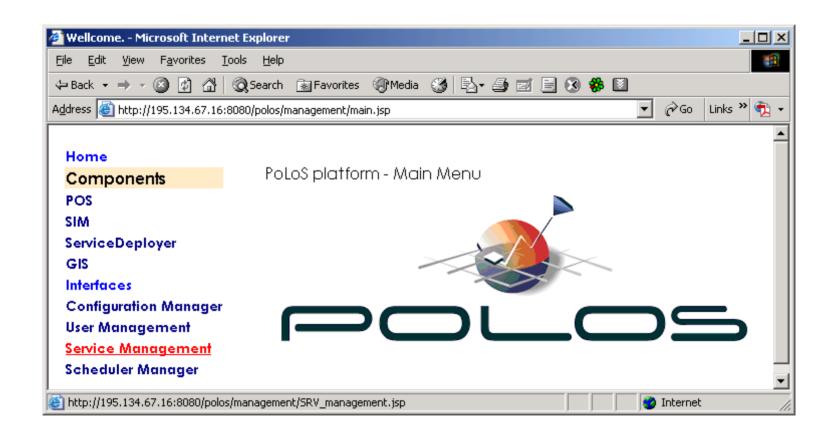

# Service Testing(I)

 Post-mortem debugging (trace on service execution) based on log4j

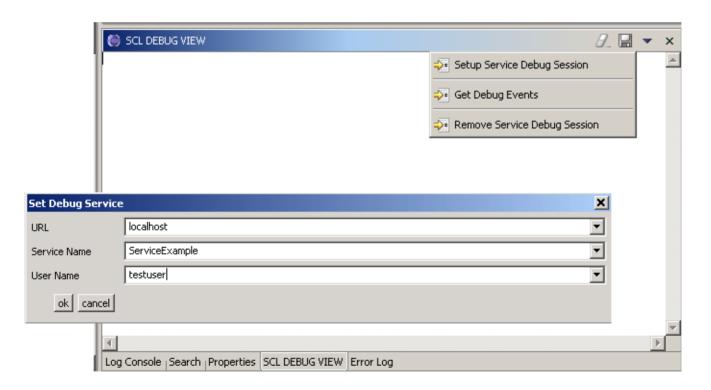

# Service Testing(II)

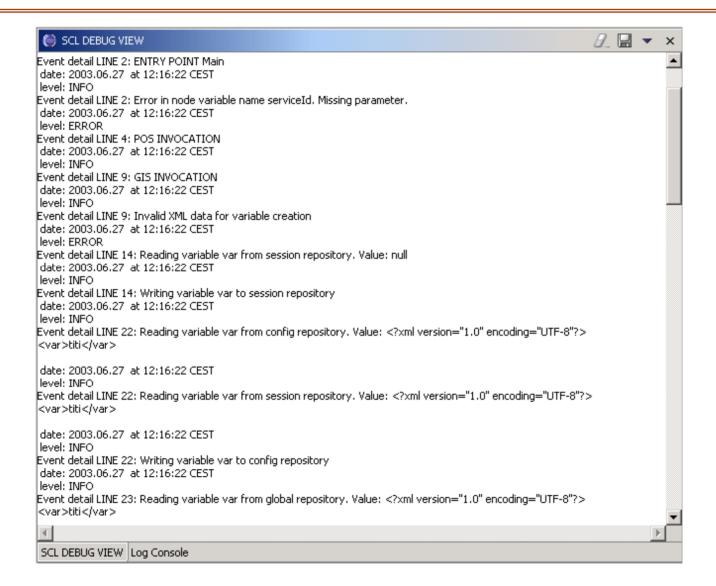

### Outline

- Motivation
- PoLoS project
  - End-user perspective
  - Operator perspective
- PoLoS and J2EE (JBoss)

#### J2EE Basic Ideas

#### Distributed Application Model:

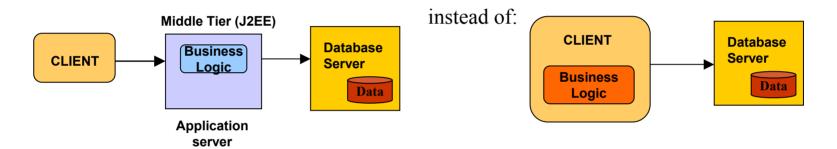

#### Components in containers:

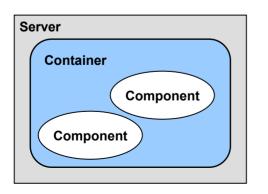

Separation of business logic, held in components, from implementation details, provided by containers

### J2EE Architecture

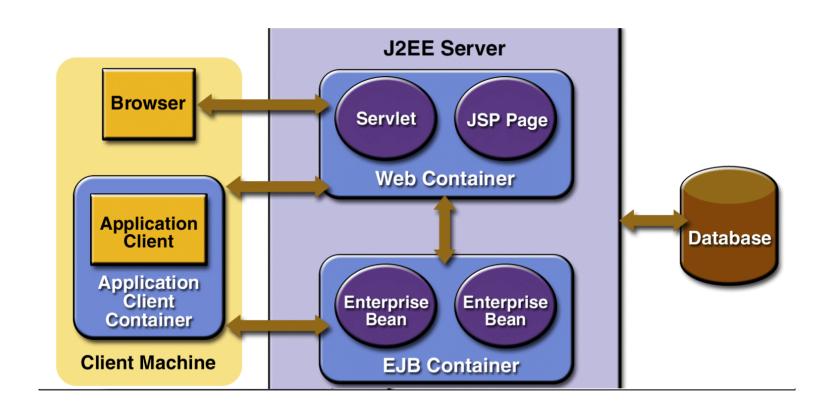

Three types of EJB: Session, Entity and Message-driven

# PoLoS on Jboss (service execution)

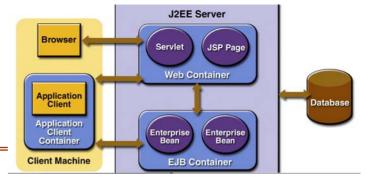

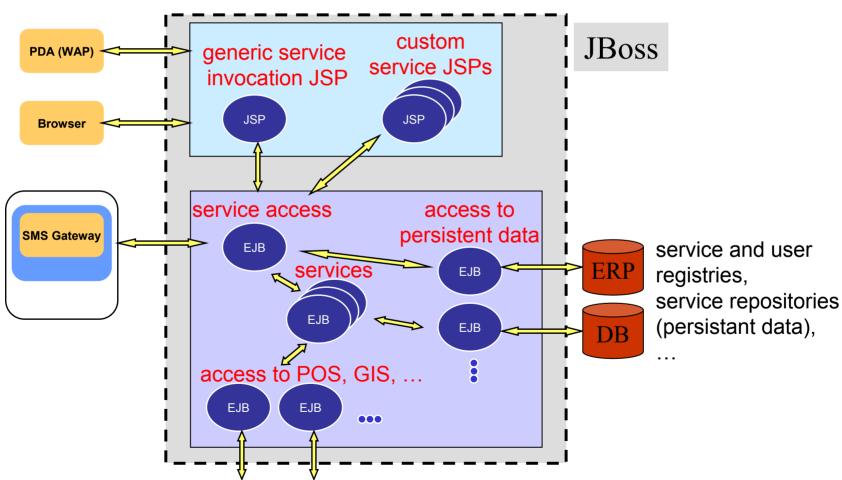

#### Web Services

# Cross-platform, cross-language, distributed computing applications

- SOAP/ HTTP message exchange
- WSDL: XML-based language for service endpoint description

## Axis: A SOAP engine

- Plugs into servlet engines (Tomcat)
- Extensive support for WSDL,
- generation of Java classes from WSDL

#### Conclusion

- PoLoS has been successfully demonstrated
- Extensive use of open and opensource technologies
- A very positive experience
  - Easy development, re-usability
  - Portability, scalability

### References

#### **PoLoS**

www.polos.org

#### J2EE

- www.jboss.org (open-source J2EE platform)
- www.java.sun.com/j2ee (doc, tutorial and open-source J2EE platform)

Thank you!